## Package 'GMSimpute'

October 12, 2022

Title Generalized Mass Spectrum Missing Peaks Abundance Imputation

**Version** 0.0.1.0

Description Two-Step Lasso (TS-Lasso) and compound minimum methods to recover the abundance of missing peaks in mass spectrum analysis. TS-Lasso is an imputation method that handles various types of missing peaks simultaneously. This package provides the procedure to generate missing peaks (or data) for simulation study, as well as a tool to estimate and visualize the proportion of missing at random.

**Depends** R  $(>= 3.5.0)$ 

License GPL  $(>= 2)$ 

Encoding UTF-8

LazyData true

RoxygenNote 6.1.1

Imports utils, glmnet, ggplot2, reshape2

NeedsCompilation no

Author Qian Li [aut, cre]

Maintainer Qian Li <qian.li10000@gmail.com>

Repository CRAN

Date/Publication 2019-01-11 17:00:25 UTC

### R topics documented:

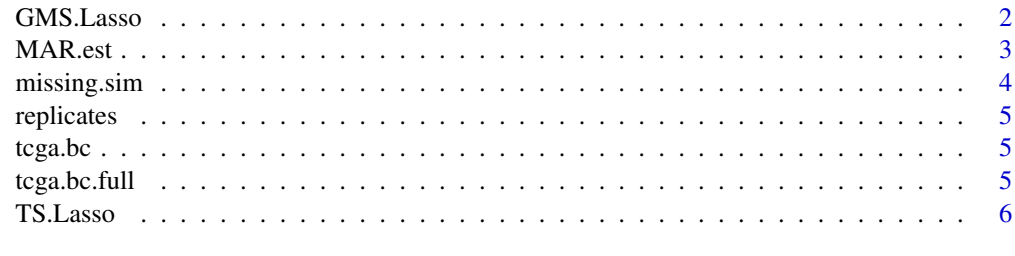

**Index** [7](#page-6-0) **7** 

<span id="page-1-0"></span>

#### Description

GMS.Lasso recovers the abundance of missing peaks via either TS.Lasso or the minimum abundance per compound.

#### Usage

```
GMS.Lasso(input_data, alpha = 1, nfolds = 10, log.scale = TRUE,
  TS.Lasso = TRUE)
```
#### Arguments

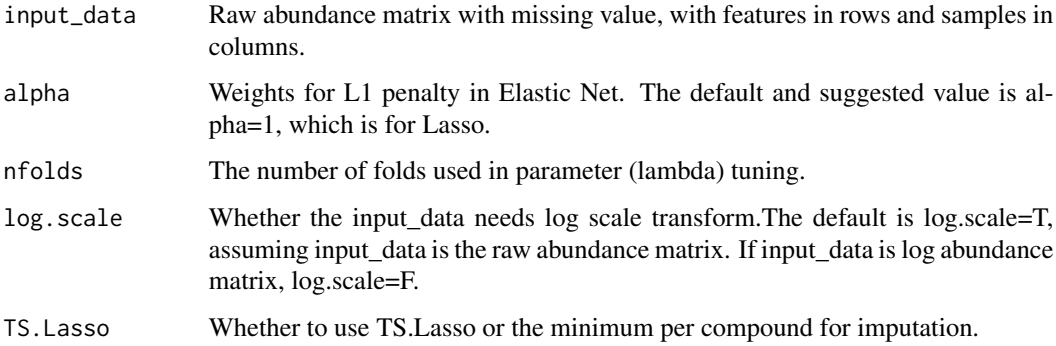

#### Value

imputed.final The imputed abundance matrix at the scale of input\_data.

#### Examples

```
data('tcga.bc')
# tcga.bc contains mass specturm abundance of 150 metabolites for 30 breast cancer
# tumor and normal tissue samples with missing values.
imputed.compound.min=GMS.Lasso(tcga.bc,log.scale=TRUE,TS.Lasso=FALSE)
# Impute raw abundance matrix tcga.bc with compound minimum
imputed.tslasso=GMS.Lasso(tcga.bc,log.scale=TRUE,TS.Lasso=TRUE)
# Impute raw abundance matrix tcga.bc with TS.Lasso
```
<span id="page-2-0"></span>MAR.est *Missing At Random (MAR) proportion estimation based on technical replicates.*

#### Description

MAR.est estimates the proportion of missing peaks at random (MAR) caused by preprocessing tools with exactly two technical replicates per sample.

#### Usage

```
MAR.est(abundance, sample, log.scale = TRUE, violin.plot = FALSE)
```
#### Arguments

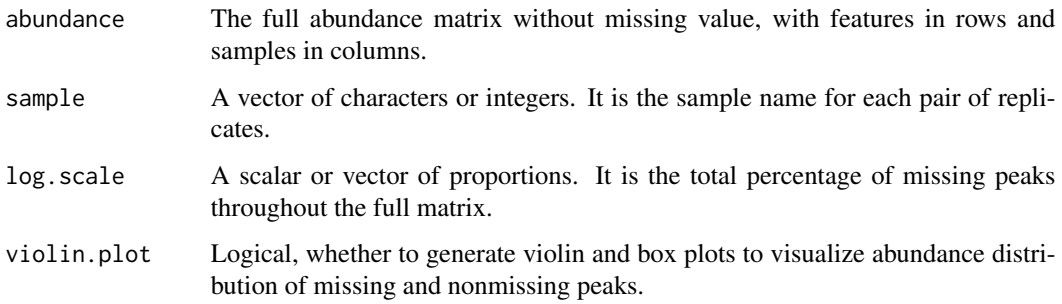

#### Value

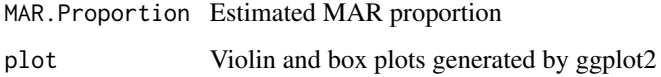

#### Examples

```
data('replicates')
# replicates contains mass specturm log abundance of 85 peptides
# with missing values for 4 pairs of technical replicates.
```

```
MAR=MAR.est(replicates,sample=rep(1:4,each=2),log.scale=FALSE,violin.plot=TRUE)
# Estimates the MAR proportion in the 4 pairs of replicates and output violin/box plots object.
```

```
print(MAR$plot)
# Print violin/box plots
```
<span id="page-3-0"></span>

#### Description

missing.sim generates various types of missing peaks based on specified missing proportion.

#### Usage

```
missing.sim(complete.data, total.missing, random, pct.full,
  seednum = 365)
```
#### Arguments

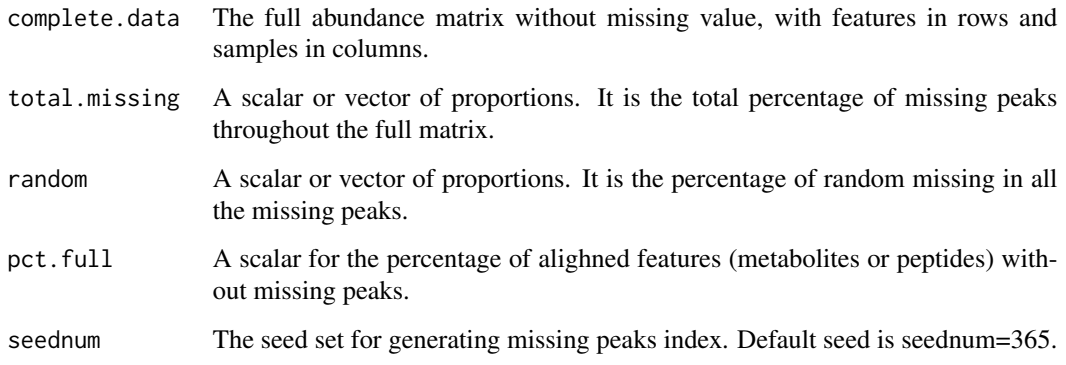

#### Value

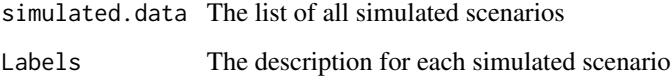

#### Examples

```
data('tcga.bc.full')
# tcga.bc.full contains mass specturm abundance of 100 metabolites for 30 breast cancer
# tumor and normal tissue samples without missing values.
```
simulated.data=missing.sim(tcga.bc.full,total.missing=c(0.2,0.4),random=c(0.3,0.5,0.7),pct.full=0.4) # Generate missing (NA) values in full abundance matrix tcga.bc.full permuting all scenarios

<span id="page-4-0"></span>replicates *Raw mass spectrum proteomics log abundance for 4 pairs of technical replicates.*

#### Description

Raw mass spectrum proteomics log abundance for 4 pairs of technical replicates.

#### Usage

replicates

#### Format

A data frame of 85 rows and 8 columns with missing peaks' abundance as NA.

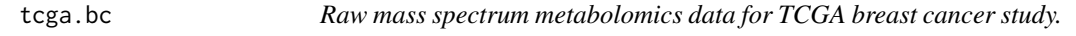

#### Description

Raw mass spectrum metabolomics data for TCGA breast cancer study.

#### Usage

tcga.bc

#### Format

A data frame of 40 rows and 30 columns with missing peaks' abundance as NA.

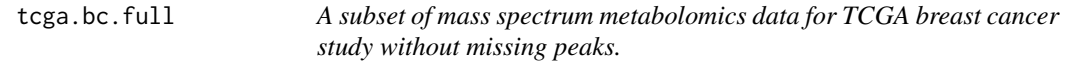

#### Description

A subset of mass spectrum metabolomics data for TCGA breast cancer study without missing peaks.

#### Usage

```
tcga.bc.full
```
#### Format

A data frame of 100 rows and 30 columns without missing value (NA).

#### Description

TS.Lasso recovers the abundance of various types of missing peaks.

#### Usage

TS.Lasso(input\_data, alpha = 1, nfolds = 10, log.scale = TRUE)

#### Arguments

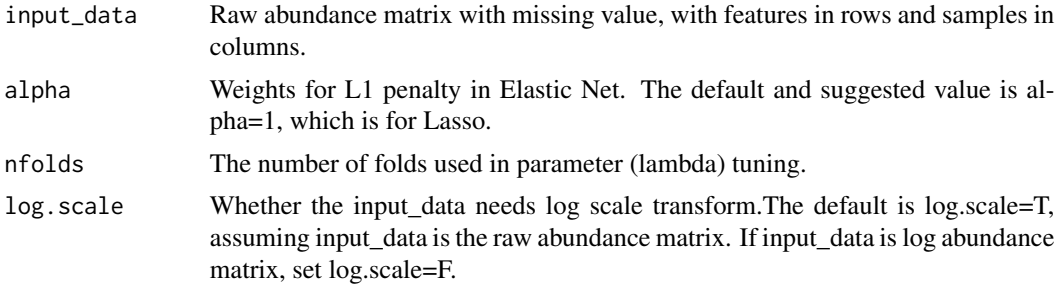

#### Value

imputed.final The imputed abundance matrix at the scale of input\_data.

#### Examples

```
data('tcga.bc')
# tcga.bc contains mass specturm abundance of 150 metabolites for 30 breast cancer
# tumor and normal tissue samples with missing values.
imputed=TS.Lasso(tcga.bc,log.scale=TRUE)
```
# Impute raw abundance matrix tcga.bc

# <span id="page-6-0"></span>Index

∗ datasets replicates, [5](#page-4-0) tcga.bc, [5](#page-4-0) tcga.bc.full, [5](#page-4-0) GMS.Lasso, [2](#page-1-0) MAR.est, [3](#page-2-0) missing.sim, [4](#page-3-0) replicates, [5](#page-4-0) tcga.bc, [5](#page-4-0) tcga.bc.full, [5](#page-4-0) TS.Lasso, [6](#page-5-0)